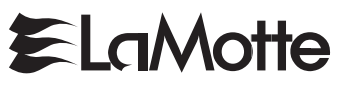

# **ALUMINUM KIT**

## OCTA-SLIDE 2, 0-0.5 ppm

CODE 3569-01

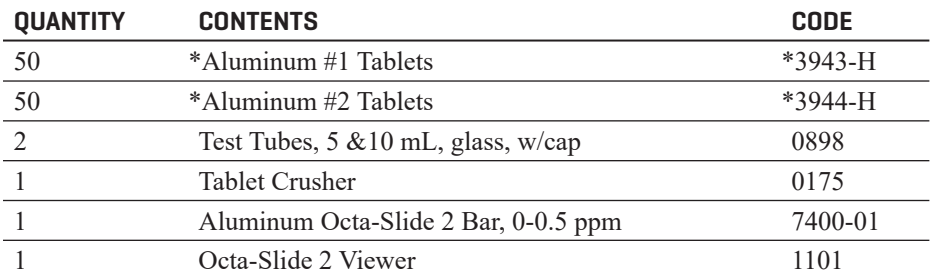

\*WARNING: Reagents marked with an \* are considered to be potential health hazards. To view or print a Safety Data Sheet (SDS) for these reagents go to www.lamotte.com. Search for the four digit reagent code number listed on the reagent label, in the contents list or in the test procedures. Omit any letter that follows or precedes the four digit code number. For example, if the code is 4450WT-H, search 4450. To obtain a printed copy, contact LaMotte by email, phone or fax.

Emergency information for all LaMotte reagents is available from Chem-Tel: (US, 1-800-255-3924) (International, call collect, 813-248-0585).

To order individual reagents or test kit components, use the specified code number.

# **USE OF THE OCTA-SLIDE 2 VIEWER**

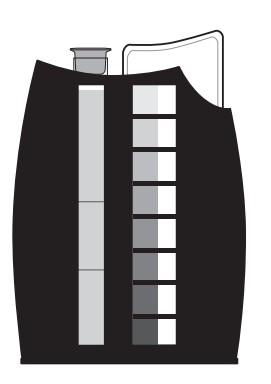

The Octa-Slide 2 Viewer should be held so non-direct light enters through the back of the Viewer. Slide the Octa-Slide 2 Bar into the Viewer. Insert the reacted sample into the top of the Viewer. Match the color of the reaction to the color standards.

Warning! This set contains chemicals that may be harmful if misused. Read cautions on individual containers carefully. Not to be used by children except under adult supervision.

#### **LaMOTTE COMPANY** Helping People Solve Analytical Challenges

PO Box 329 • Chestertown • Maryland • 21620 • USA 800-344-3100 • 410-778-3100 (Outside U.S.A.) • Fax 410-778-6394 Visit us on the web at www.lamotte.com

63569-01 7/19

## **PROCEDURE**

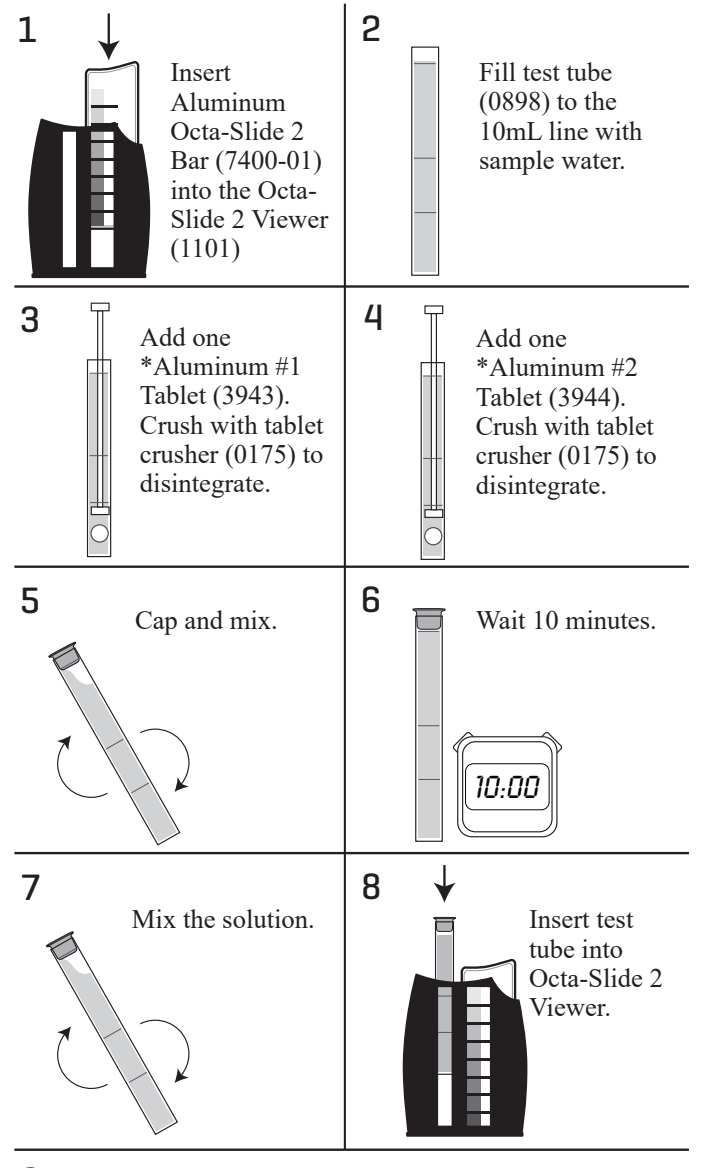

9

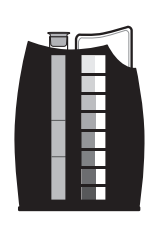

Match sample color to a color standard. Record as ppm Aluminum.